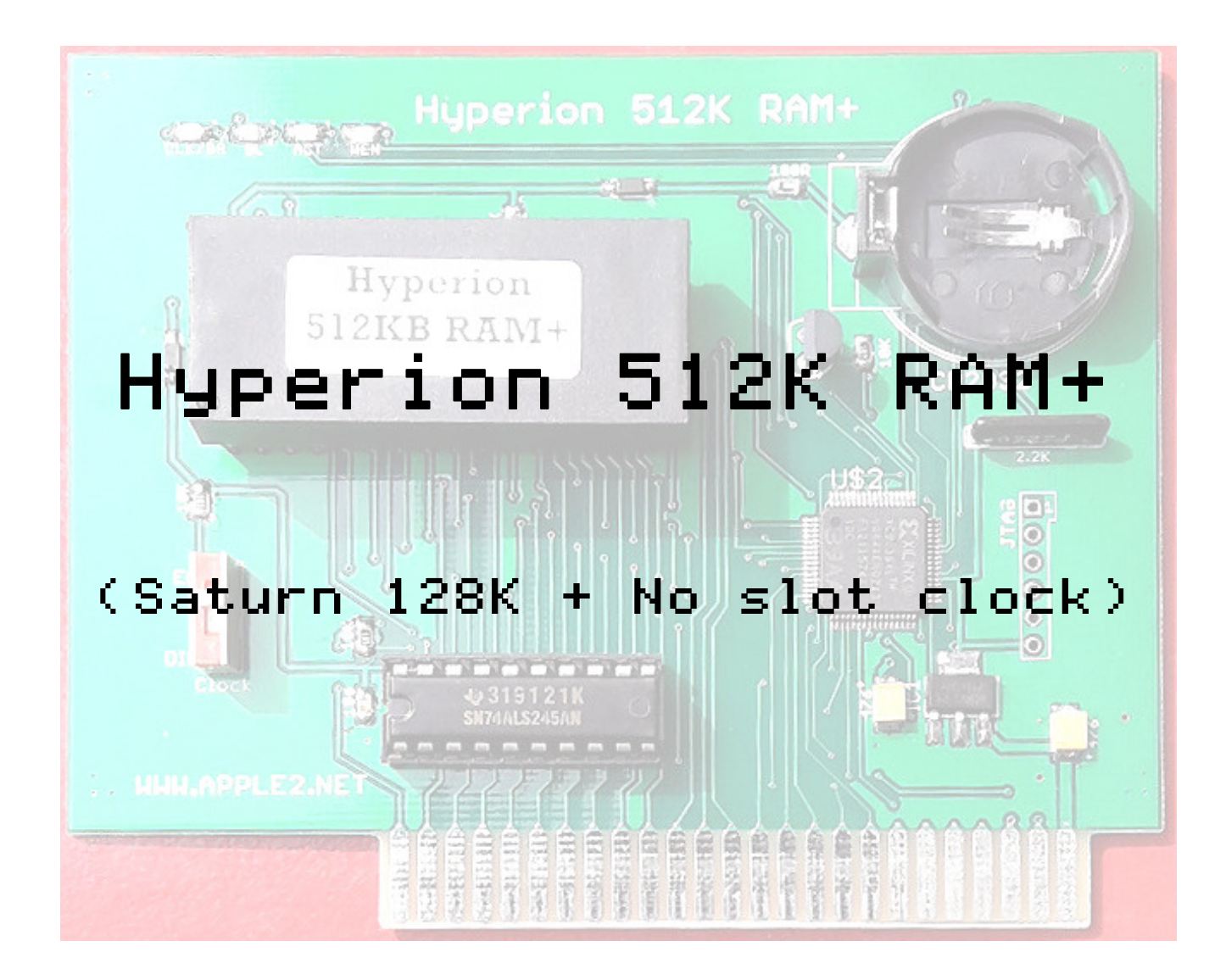

# Introduction

- Hyperion card is **the Saturn 128KB** compatible and No slot clock compatible function in it.
- It compatible with the Saturn 128KB and have four blocks of Saturn 128K so, **total 512KB** and **battery backup non non- volatile memory volatile memory**card.
- **Hyperion 512K+RAM** chip has integrated own battery<br>for **data backup** and **clock** function for **data backup** and **clock** function.
- Card provid external battery socket so, even some of SRAM(ex. K6X4008 DIP32pins) could be used as non- volatile memory. It is very useful with **Pseudo DISK**(For it setup, please refer the saturn manual)
- This memory card can be used same as **16KB**  language memory card for APPLE ] [ + 48KB and some of copy program detected **128KB memory**.

### LED indicators and switch

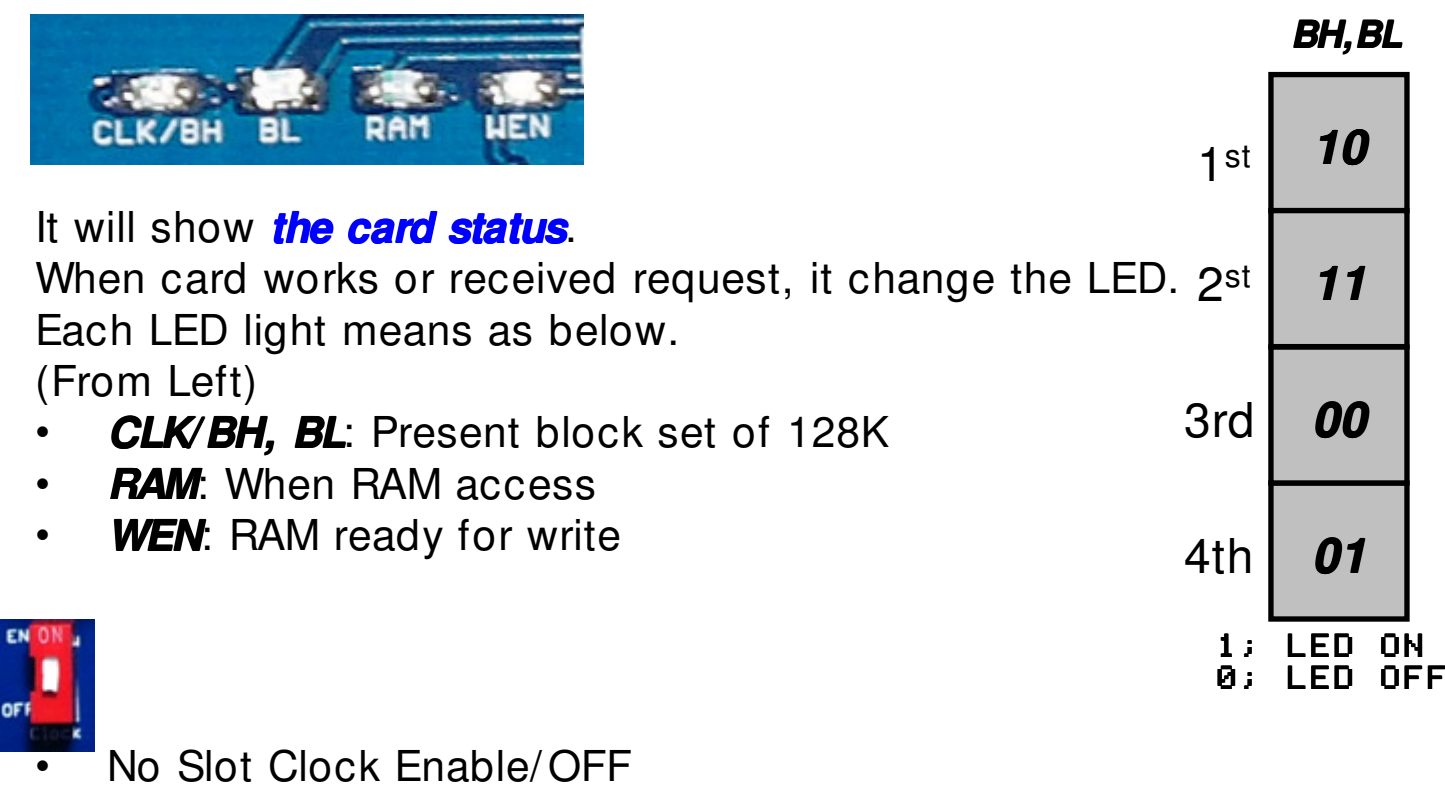

 Only want to use as RAM card; set to Down to OFFWant to use RAM card and Clock set to Up Enable

#### Hyperion 512K memory structure

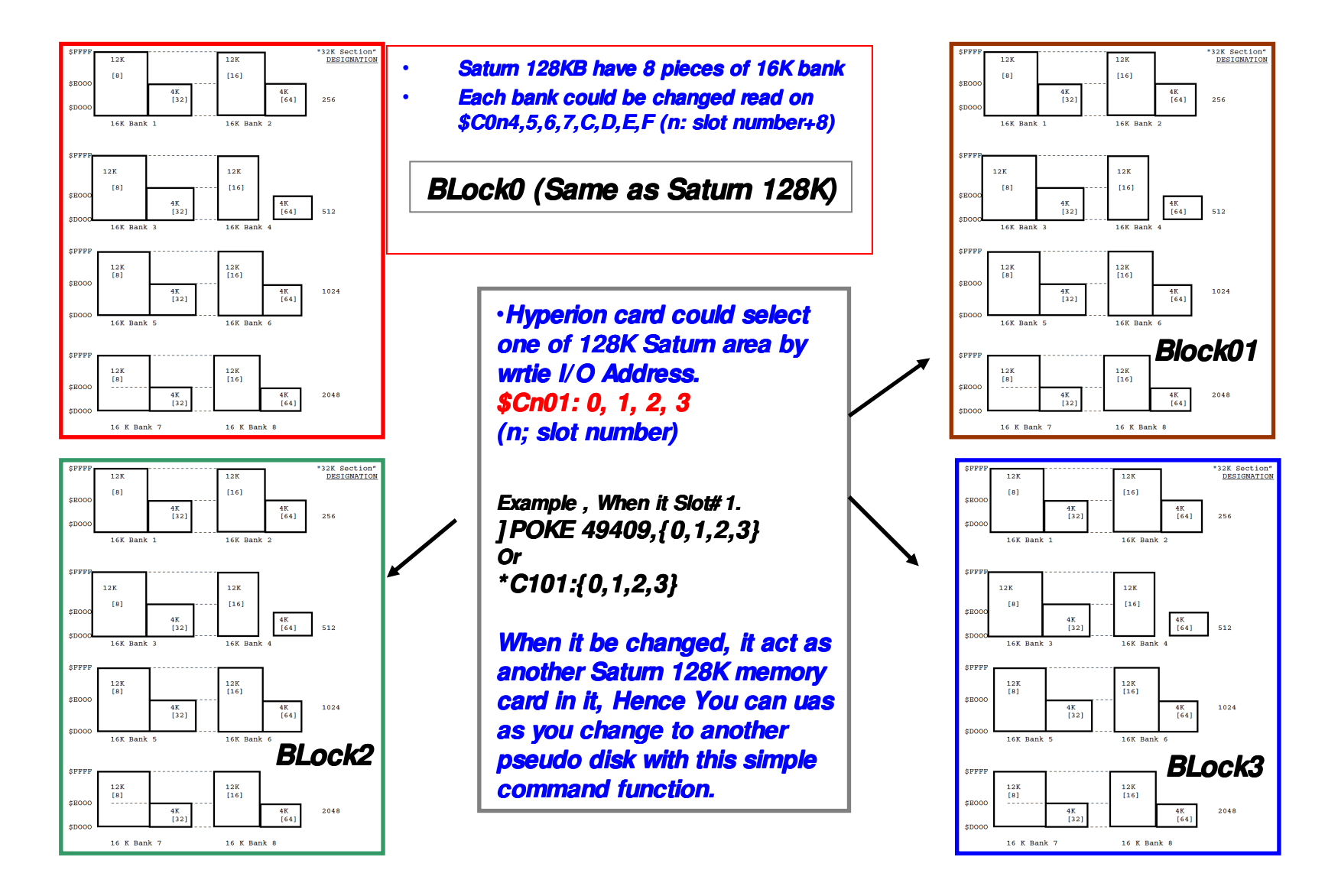

#### Important information to R/W extended memory block.

- •Due to integrated the No Slot clock function in the card, No Slot clock driver try to write some of location in memory card to read/ find the clock hence some of data are may corrupted while the access No slot clock. it happen even read time.
	- It only happen some address on the first page(256bytes)of **4th**block.
- • So, if you want use the **4th**have to consider to avoid the first page.(Only a few bytes may corrupted but, it's depend on your slot number) \$n00 \$n01 data may destroy (n: is slot number) so 1<sup>st</sup> slot is Hyperion card, then memory location of 100,101 may corrupted. But, if own No slot clock driver, I can't say which address they will use.. So, please just **give it up the first 256bytes**.
- **OFF the clock by switch**, it will stop the No slot clock driving<br>along along the normal area are acte but, desativate the No Slot signal so all **memory area are safe** but, deactivate the No Slot Clock.

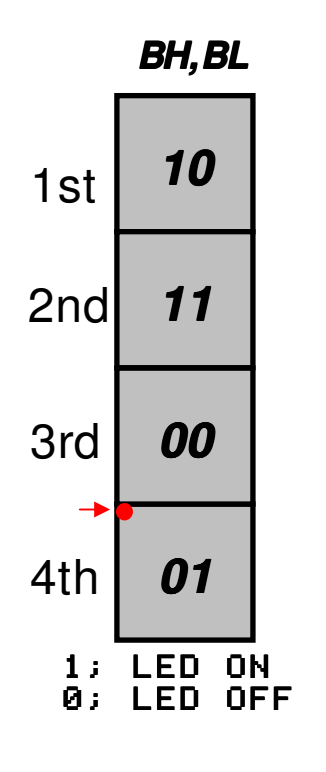

•

•

## Other information

- •**CTRL+ Reset** doesn't reset Saturn Banks but, Hyperion Block set to 1<sup>st</sup> Block. So, programmed **Reset vector** could be used with this card.
- •**Hyperion 512K+RAM** has integrated battery but, if you lost data after power OFF,<br>this time is to put new a CB2032 cell in battery holder, with this external battery this time is to put new a CR2032 cell in battery holder. with this external battery may hold data about 200 hours with the Hyperion 512K+ RAM.
- $\bullet$  If you want very long time data backup memory, please change the 512K memory chip to a *K6X4008* DIP32pin type. The batter can hold data more than 3<br>years (I guess 10 years would be OK!) but of course, the RAM chip doesn't have real time clock (NSC).
- • If you connect it on **SLOT0**, the **No slot clock** can't activated because of No I/ <sup>O</sup> address is possible to communicate it. The No Slot Clock searching from slot 1~ 7 to find the hidden clock. But Slot 0 has no slot signal.
- For more information or question, Please contact me by email (quick09@gmail.com)

#### Hyperion 512K RAM+

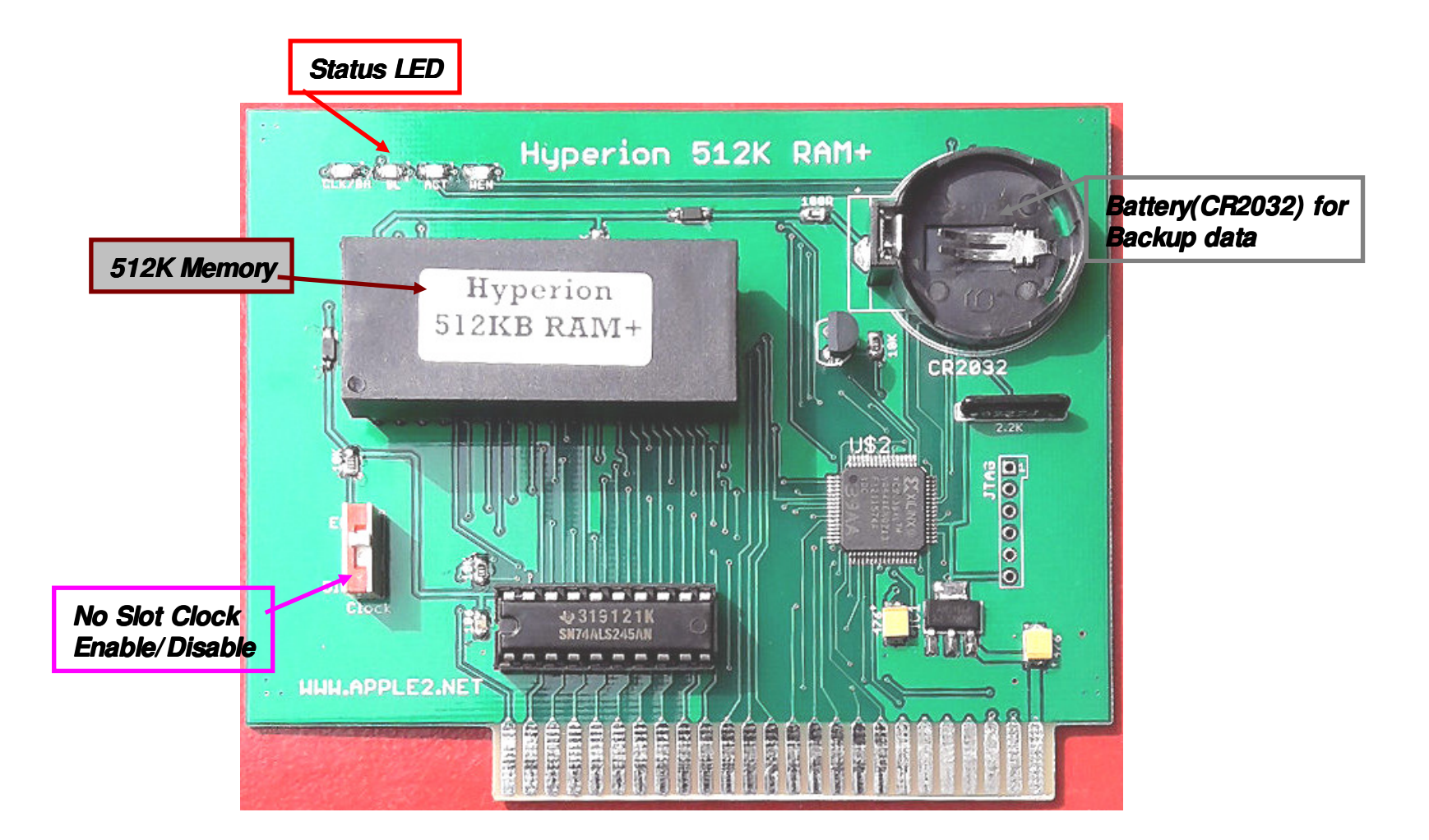

#### Warranty

- $\bullet$ **Components values may changed without notice.**
- $\bullet$ **warranty is 3 months and not included shipping costs. After this period may char**  $\boldsymbol{\mathsf{a}}$  and  $\boldsymbol{\mathsf{a}}$  and  $\boldsymbol{\mathsf{a}}$  and  $\boldsymbol{\mathsf{a}}$  and  $\boldsymbol{\mathsf{a}}$  and  $\boldsymbol{\mathsf{a}}$  and  $\boldsymbol{\mathsf{a}}$  and  $\boldsymbol{\mathsf{a}}$  and  $\boldsymbol{\mathsf{a}}$ **ged costs for repair service.**
- **Disassemble or modification may expire the warranty.**  $\bullet$
- $\bullet$ If you have any question or concerns, please email me **quick09@gmail.com**
- **Thank you very much Thank you very**

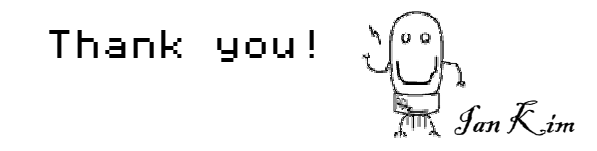